# Computers: A Look Behind The Curtain

Sam Wolfson CSE 120, Winter 2020

# Administrivia

- Assignments
	- Controlling Elli due tonight
	- Portfolio Update 2 due next Wednesday (Feb 26)
	- Tic-Tac-Toe (last programming assignment until your final project!) due next Thursday (Feb 27)
- Looking ahead…
	- Final project design document due next Friday (Feb 28)
	- Living Computers Museum report due Mar 2
- Guest lecture next Monday: HCI

# Quiz Recap

#### 3. (6 points) Loops & Arrays

I've written a (partially-complete) function prod that calculates and returns the product of all the elements in the array arr. Complete this function by filling in the blanks.

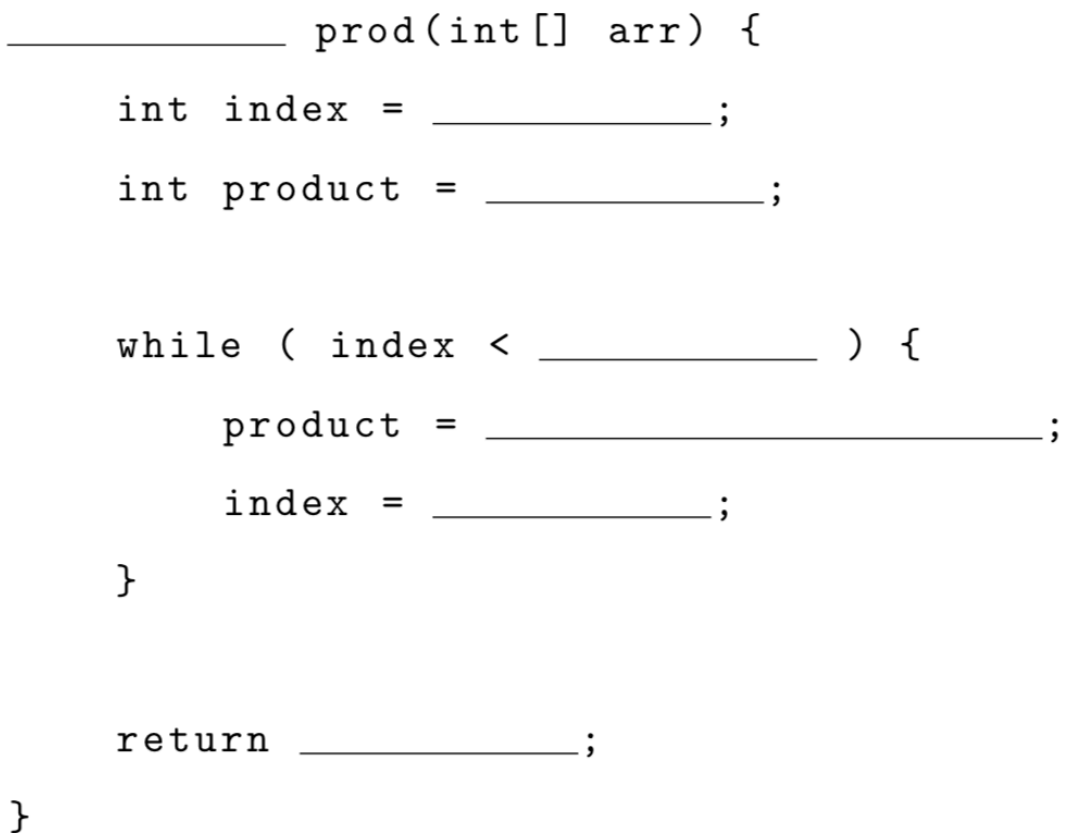

# A Light Switch

The switch interrupts the circuit when it is off

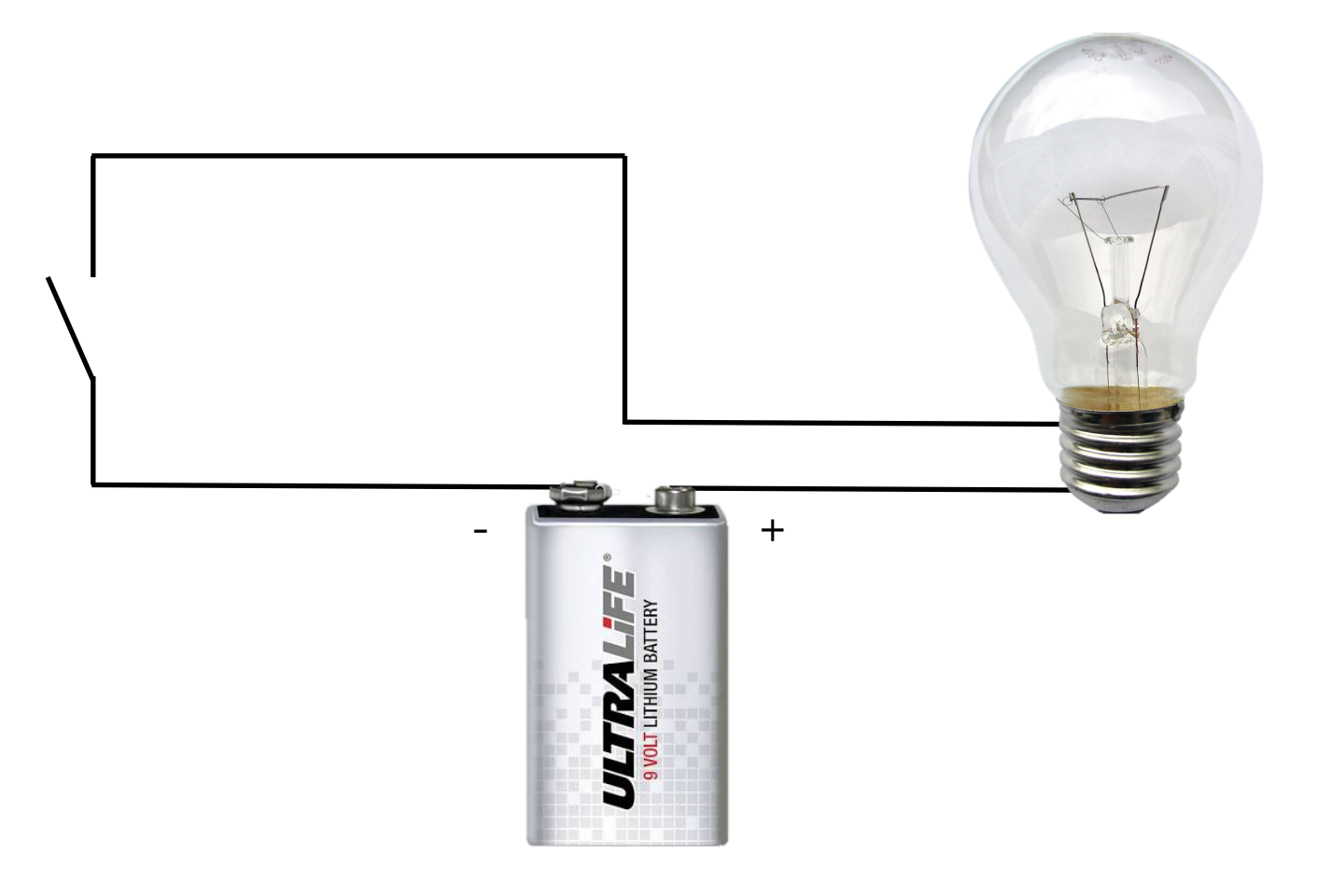

# A Light Switch

…and completes the circuit when it is on

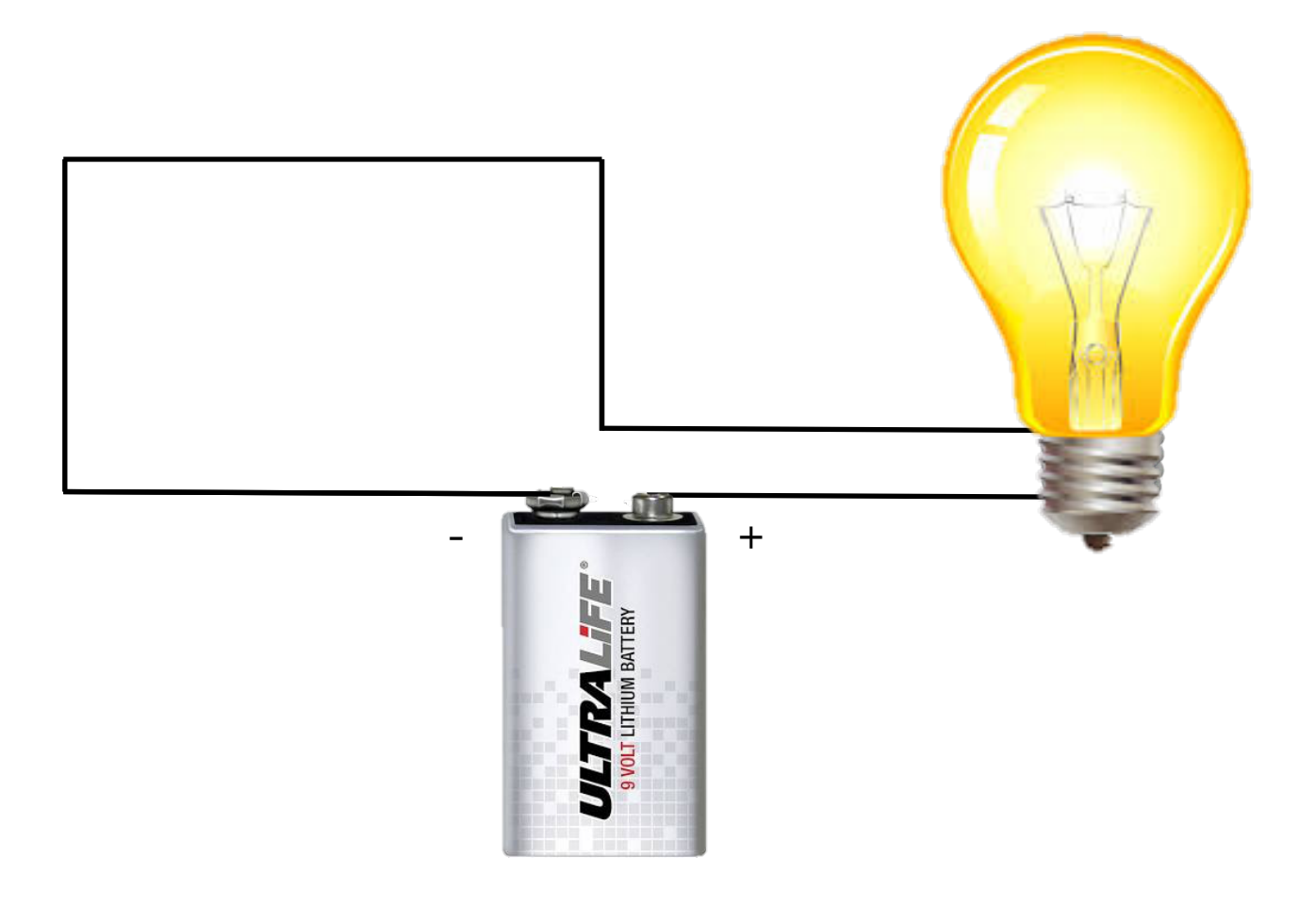

#### A Transistor

…is just like a switch (but controlled by electricity)!

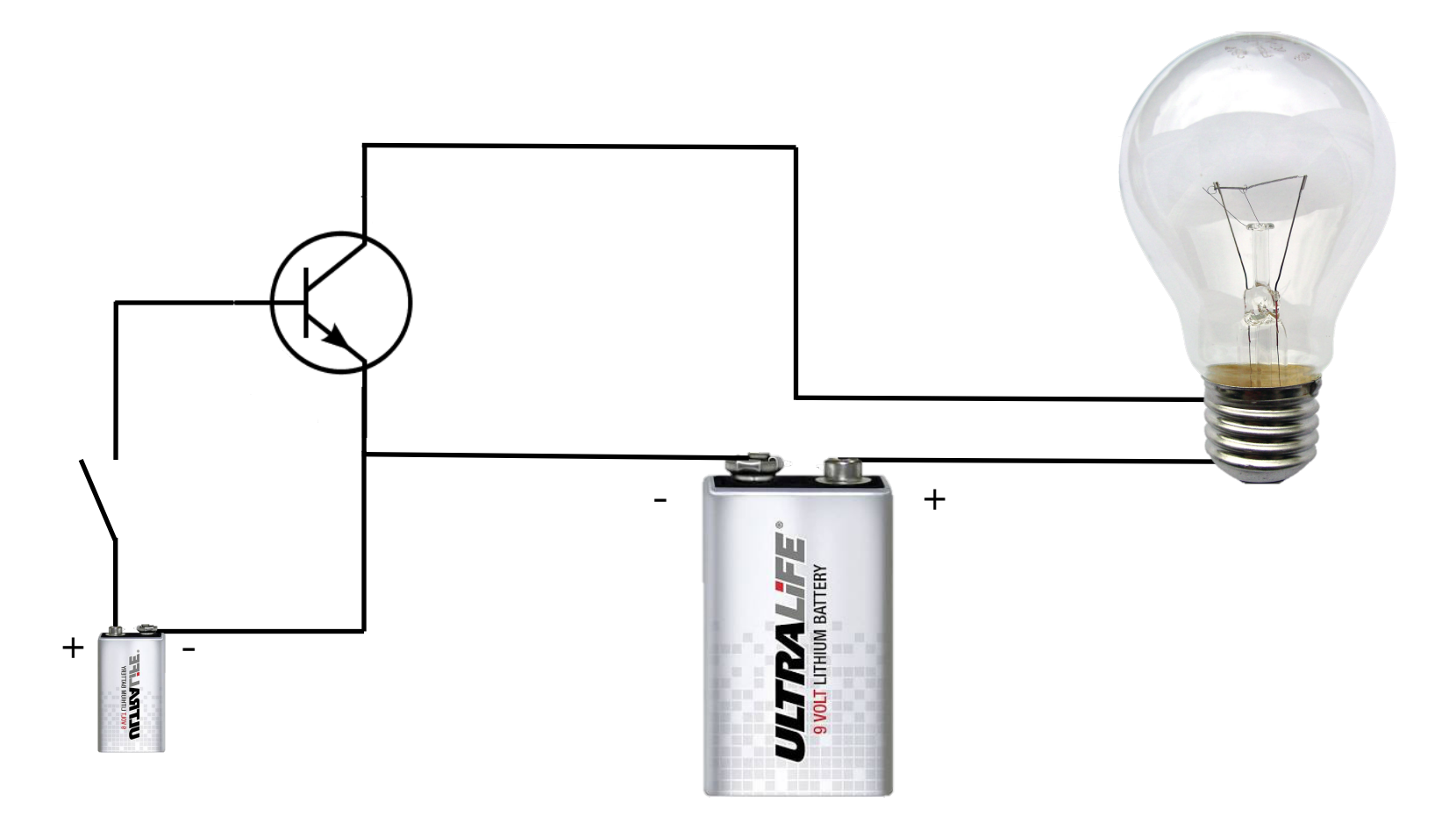

#### A Transistor

…is just like a switch (but controlled by electricity)!

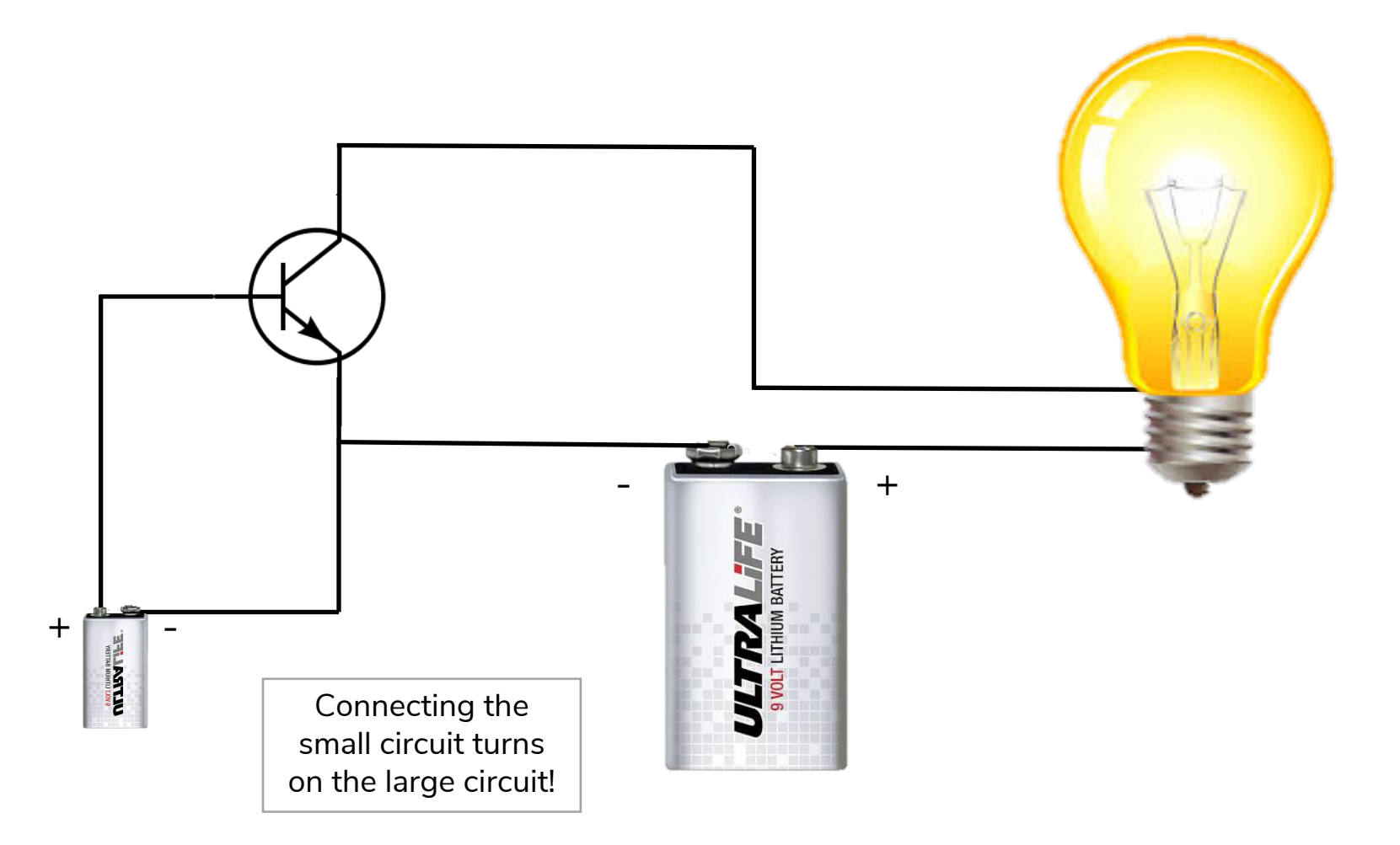

#### Transistors

- **Idea**: use a small amount of electricity to control a (possibly larger) amount of electricity
	- Example: amplifiers
- In computers: use circuits to control other circuits!

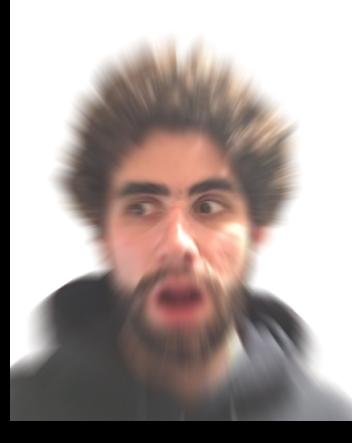

# Building Logic With Transistors

- In Processing: can compare boolean values
	- A && B A || B !A
- In hardware:
	- false means the circuit is off
	- true means the circuit is on
- How to implement comparison with transistors?

#### AND gate

voltage

false: circuit off true: circuit on

Goal:  $OUT = A 66 B$ 

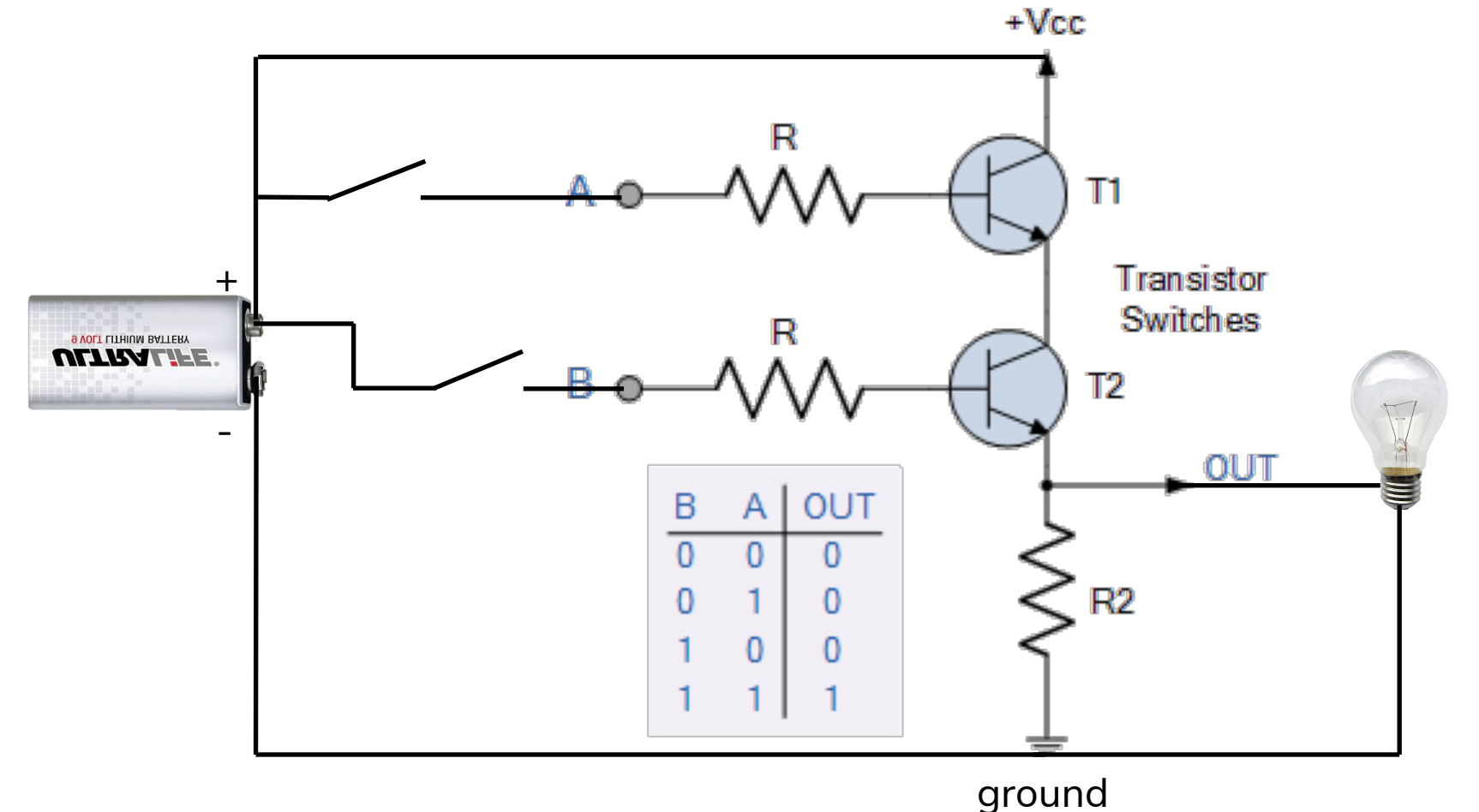

#### AND gate

false: circuit off true: circuit on

Goal:  $OUT = A 66 B$ 

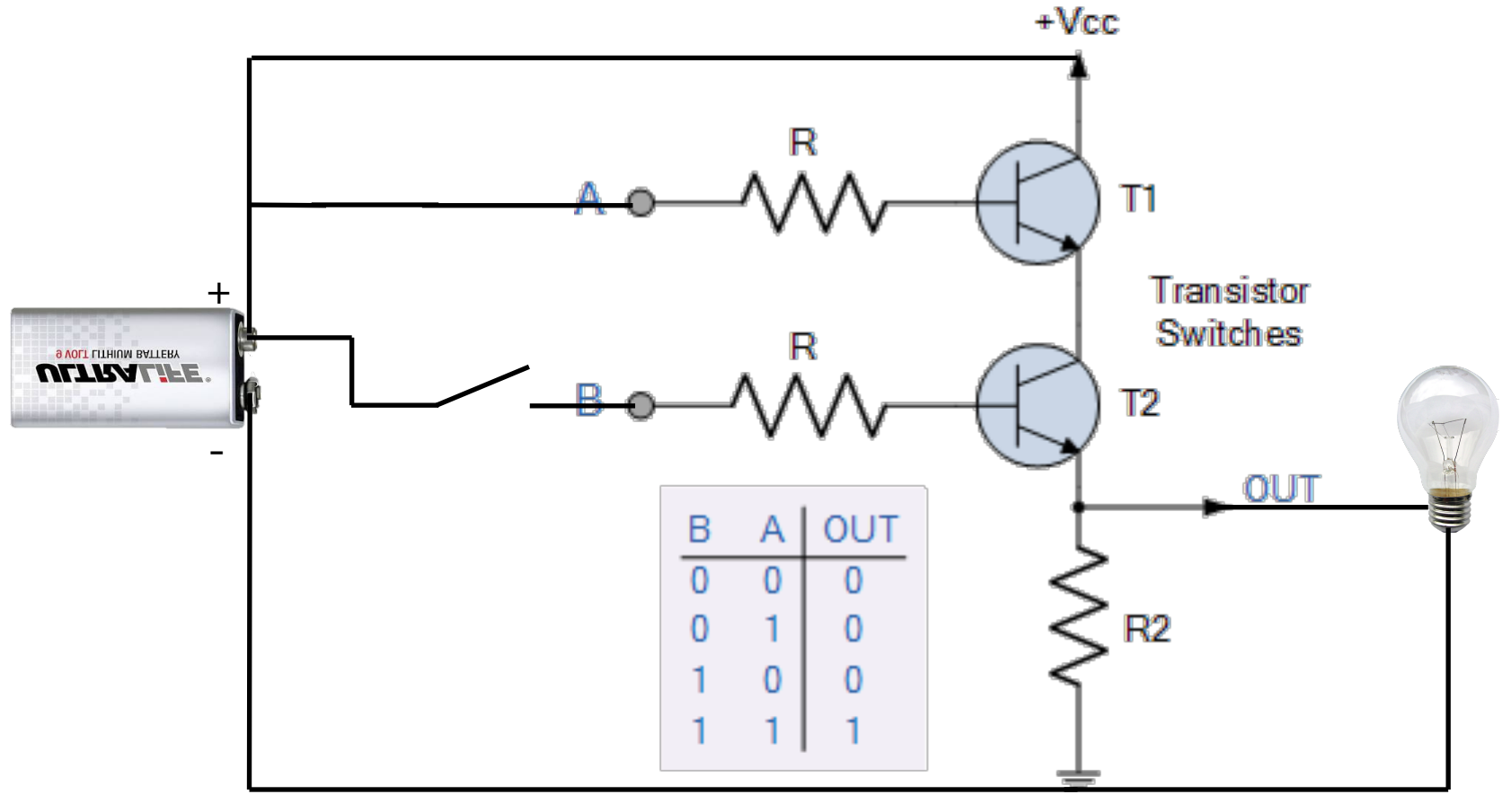

ground

voltage

#### AND gate

#### false: circuit off true: circuit on

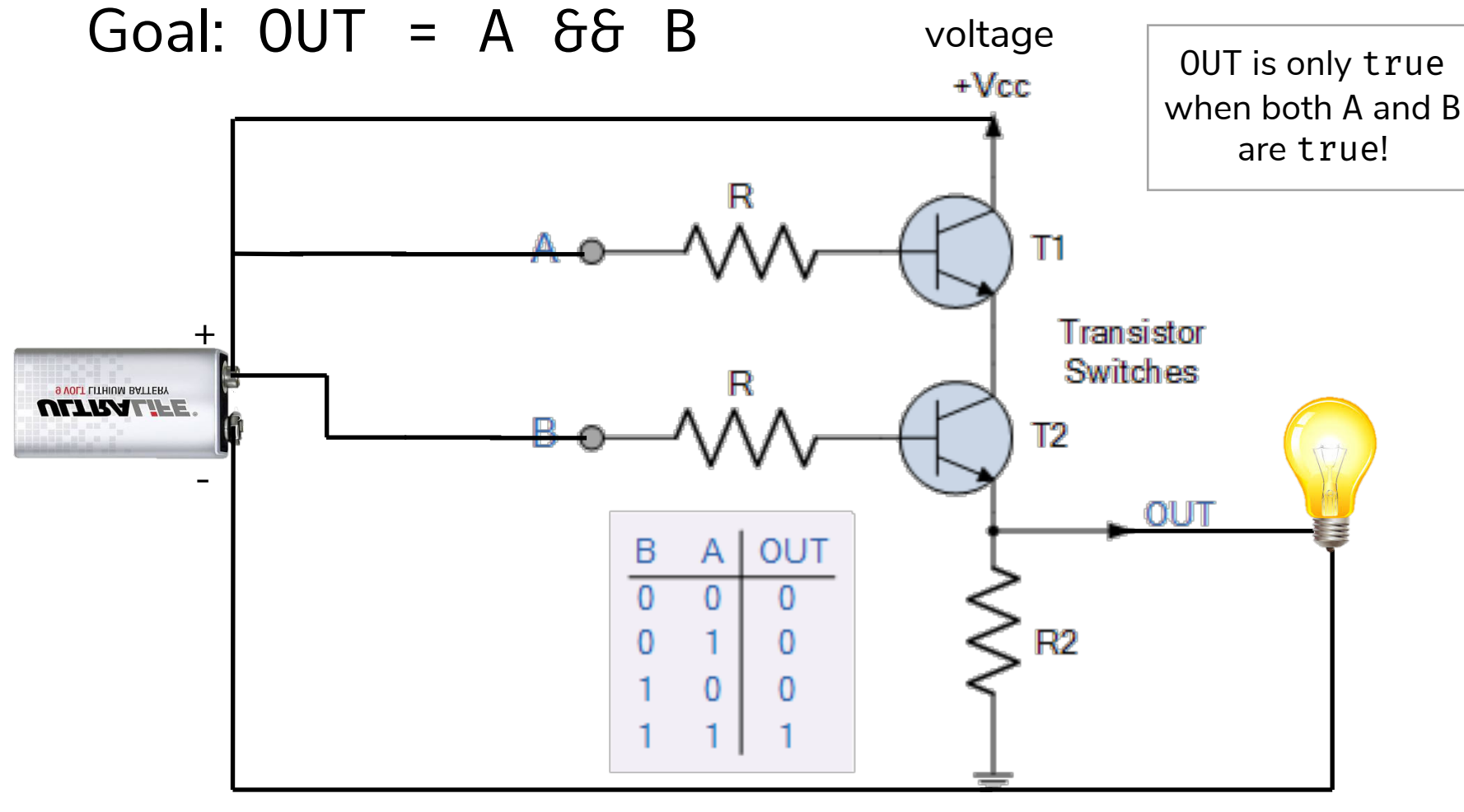

ground

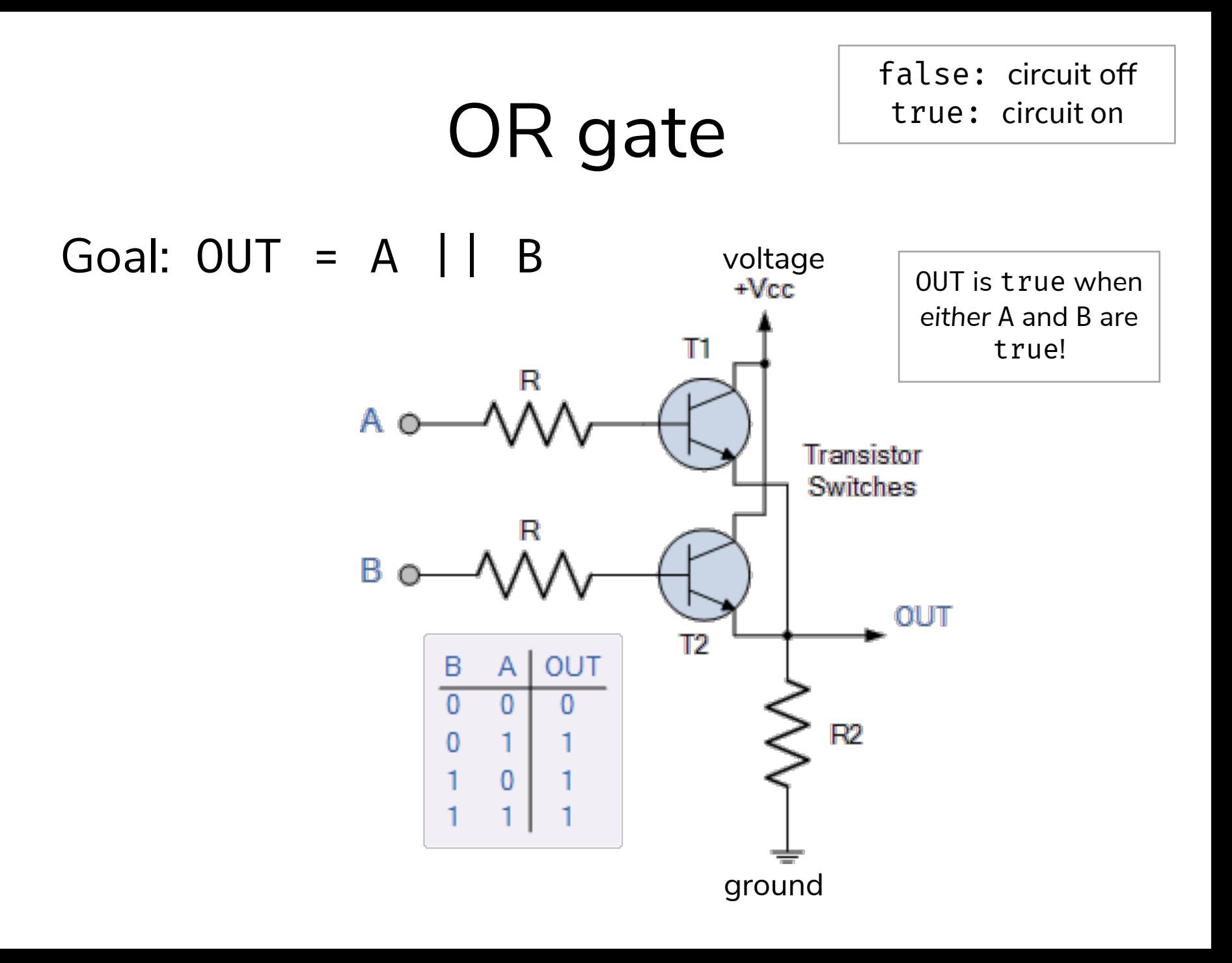

# NOT gate

false: circuit off true: circuit on

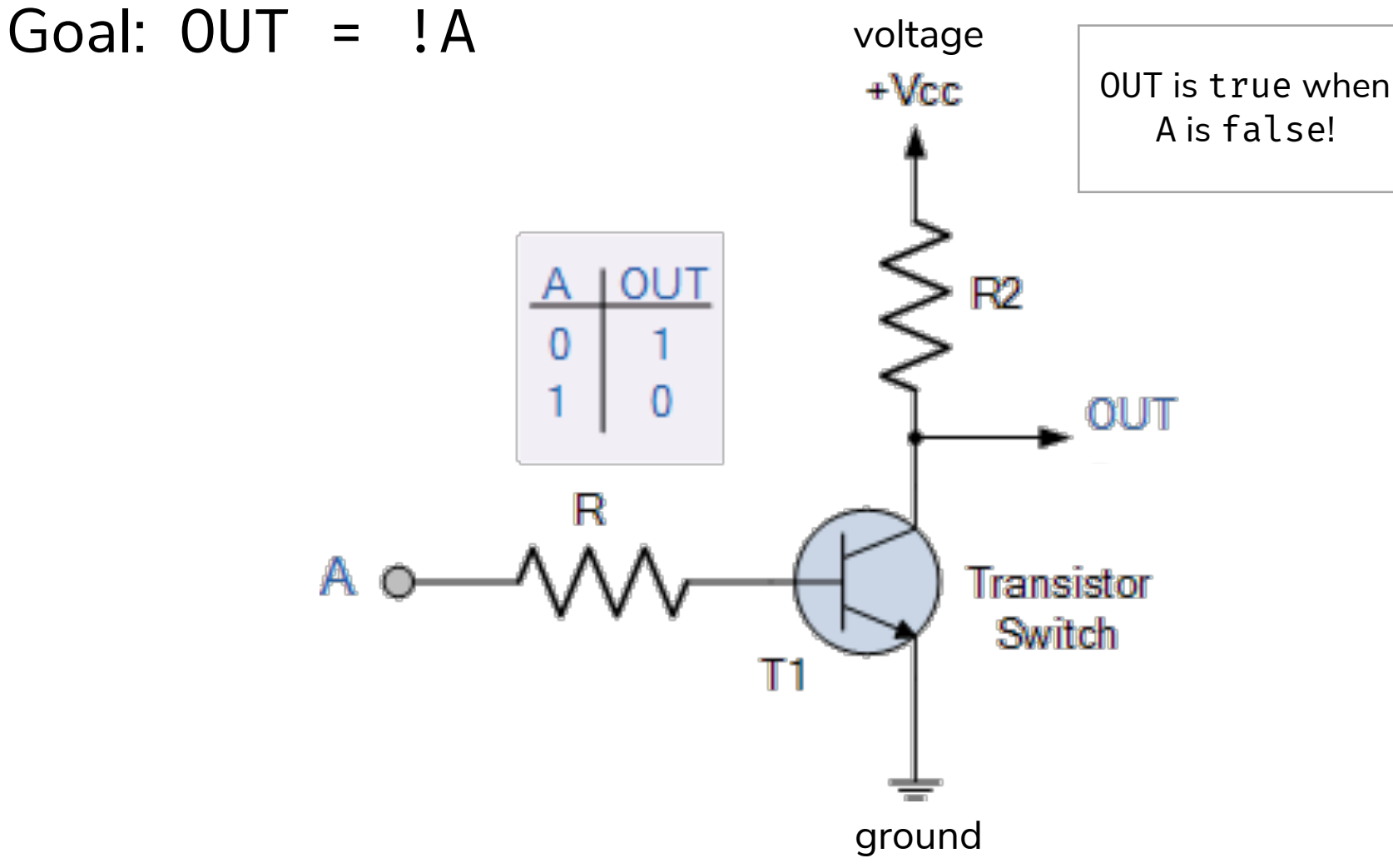

#### Gates Galore!

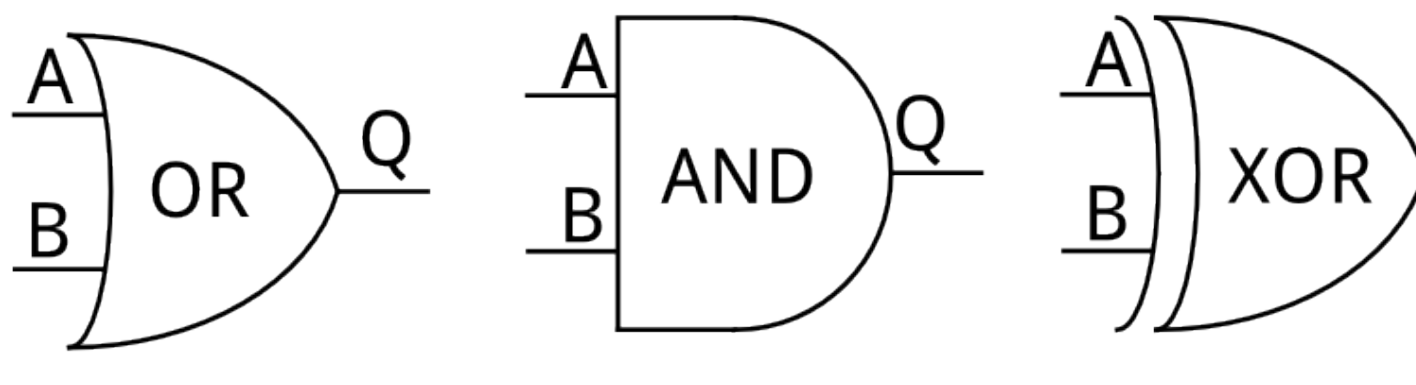

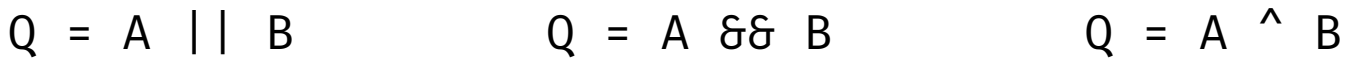

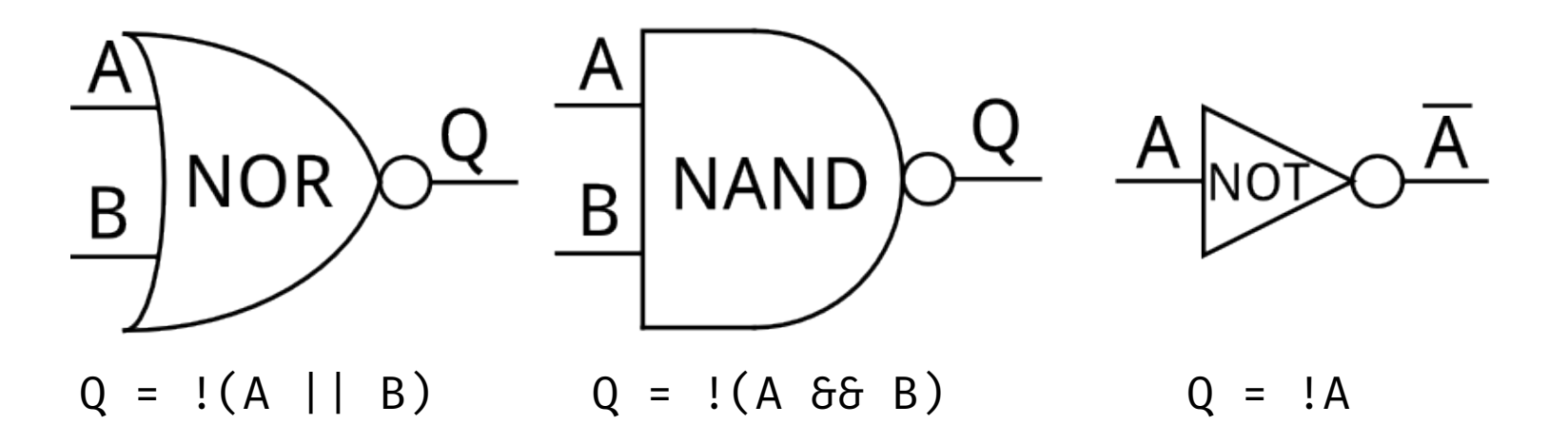

## Gates can be combined…

- To build more complex circuits
	- Addition, subtraction, multiplication, comparison, etc.
- The CPU in your computer contains **billions** of transistors arranged into these circuits
	- Performs these operations billions of times *per second*

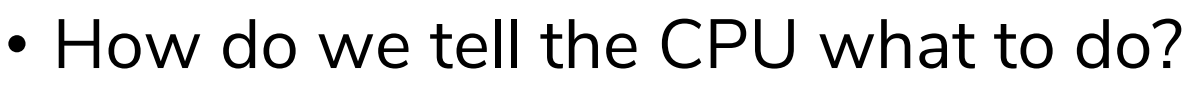

• Could switch wires on and off, but…

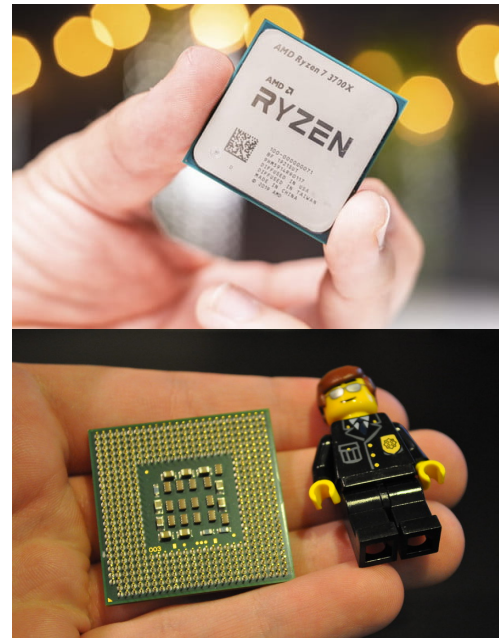

# Computer Instructions

- We can feed certain instructions into a computer and retrieve the results.
- But what does an instruction look like? How do we know which one to use?
- Like all other data on a computer, instructions are just binary! (literally translated to electricity on wires)
	- Example: the number 0x83 tells computers with Intel processors to add two numbers together.
- An executable file (program) contains the binary encoding of all its instructions and data.
	- Example: .exe files on Windows

# Instructions Are Limited

- The number and types of instructions that a CPU can perform is **always** limited.
	- Can't change the circuits after the CPU is built!
- Example: with Lightbot, you could only perform a certain number of actions:

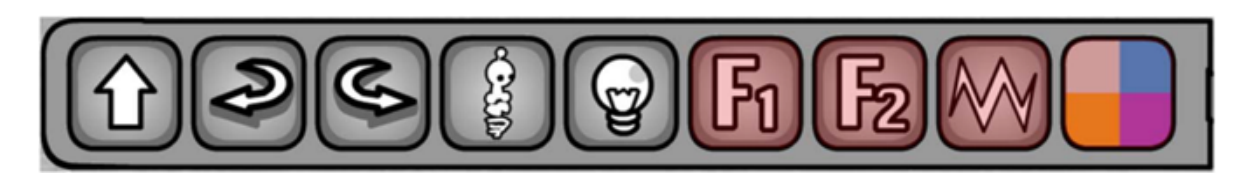

- The instructions that a specific type of computer can understand are defined by the Instruction Set Architecture (ISA).
	- The CPU and other hardware are designed to understand **only** these predefined instructions.

# Types of Instructions

- What kinds of operations do you think would be useful for a computer to support?
	- Talk with your neighbor!
		- Shut down the computer
		- Arithmetic
		- User input
		- Taking pictures
		- Internet access

# Types of Instructions

• Arithmetic operations

 $c = a + b$ ;  $z = x * y$ ;  $i = h 66 j$ ;

- Control flow: what should we do next?
	- Normally, instructions are executed sequentially. However, we can use control flow instructions to:
		- **Jump** to function calls
		- **Possibly jump** on conditional branches
		- **Possibly jump** in loops
- Transfer data between CPU and memory
	- **Load** data from memory into CPU
	- **Store** data from CPU into memory

**int** i = 0; **while** (i < 3) {  $i = i + 1$ ; }

# Aside: Memory

- We need somewhere to store information
	- Instructions for the computer to execute
	- Data (e.g., variables, files, etc.)
- Treat memory like a single, massive array
	- Each entry is the same size (1 byte)
	- Each entry has an index (**address**) and a value (**data**)
- If instructions need to reference data stored in memory, they can look it up using the address
	- Just like indexing into an array

# Generating Instructions

- We need to specify complex tasks using only simple actions provided by instructions
	- Luckily, this is done for us by other programs!

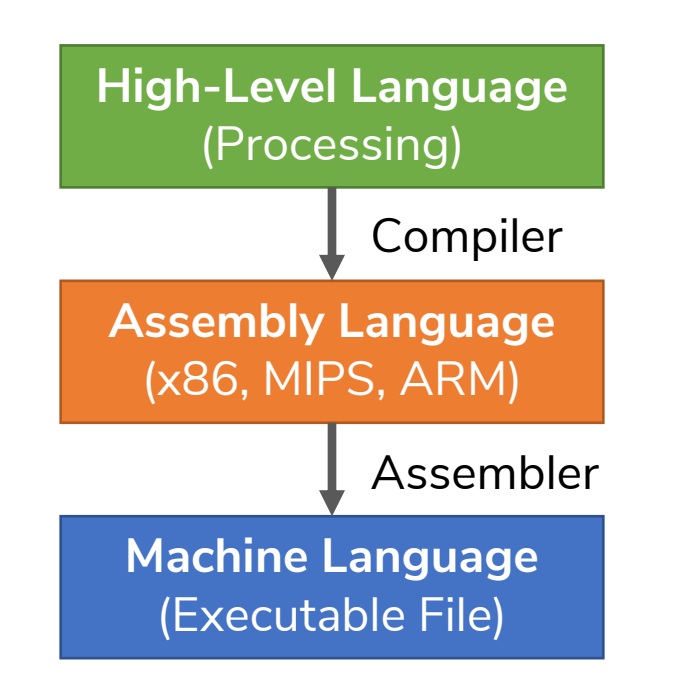

```
temp = v[k];v[k] = v[k+1]:
v[k+1] = temp;
```

```
mov (%rsp), %edx
mov (%rsp,4), %ecx
mov %edx, (%rsp,4)
mov %ecx, (%rsp)
```
0000 1001 1100 0110 1010 1111 0101 1000 1010 1111 0101 1000 0000 1001 1100 0110 1100 0110 1010 1111 0101

# Bootstrapping

- But wait if we use another program to compiler our program, how was that program compiled?
	- Who compiles the compiler?
- The first compilers were written directly in binary.
- Bootstrapping: we can use simple languages to create increasingly complex ones.

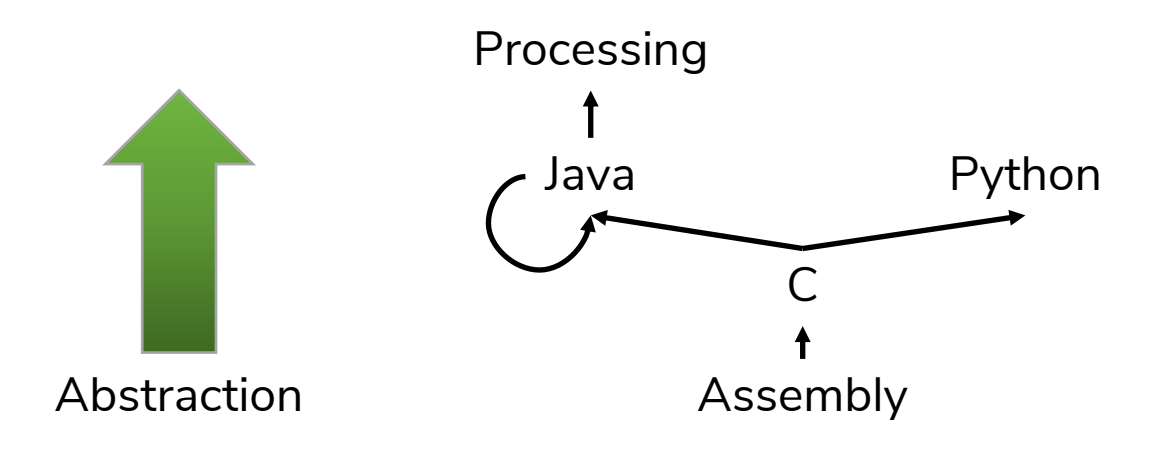

#### Instruction Execution

- The agent (in this case, the CPU) follows instructions **flawlessly** and **mindlessly**.
	- Identical inputs  $\rightarrow$  identical results
- The **program counter (PC)** contains the memory address of the current instruction.
	- So the CPU knows what to execute
	- Updated after each instruction is executed, sometimes jumping around based on the program's **control flow**.

# Fetch-Execute Cycle

- The most basic operation of a computer is to continually perform the following cycle:
	- **Fetch** the next instruction (read from memory).
	- **Execute** the instruction based on its purpose and data.
- **Execute** portion broken down into:
	- Instruction decode
	- Data fetch
	- Instruction computation
	- Store result

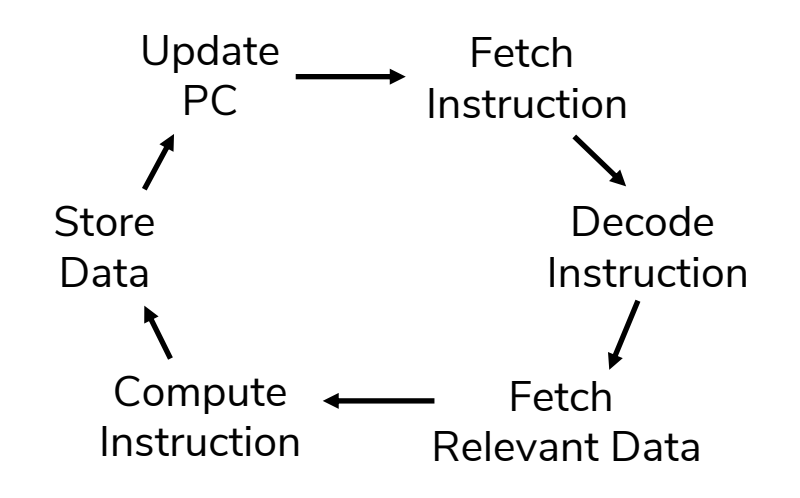

#### Fetch-Execute Cycle (Worksheet)

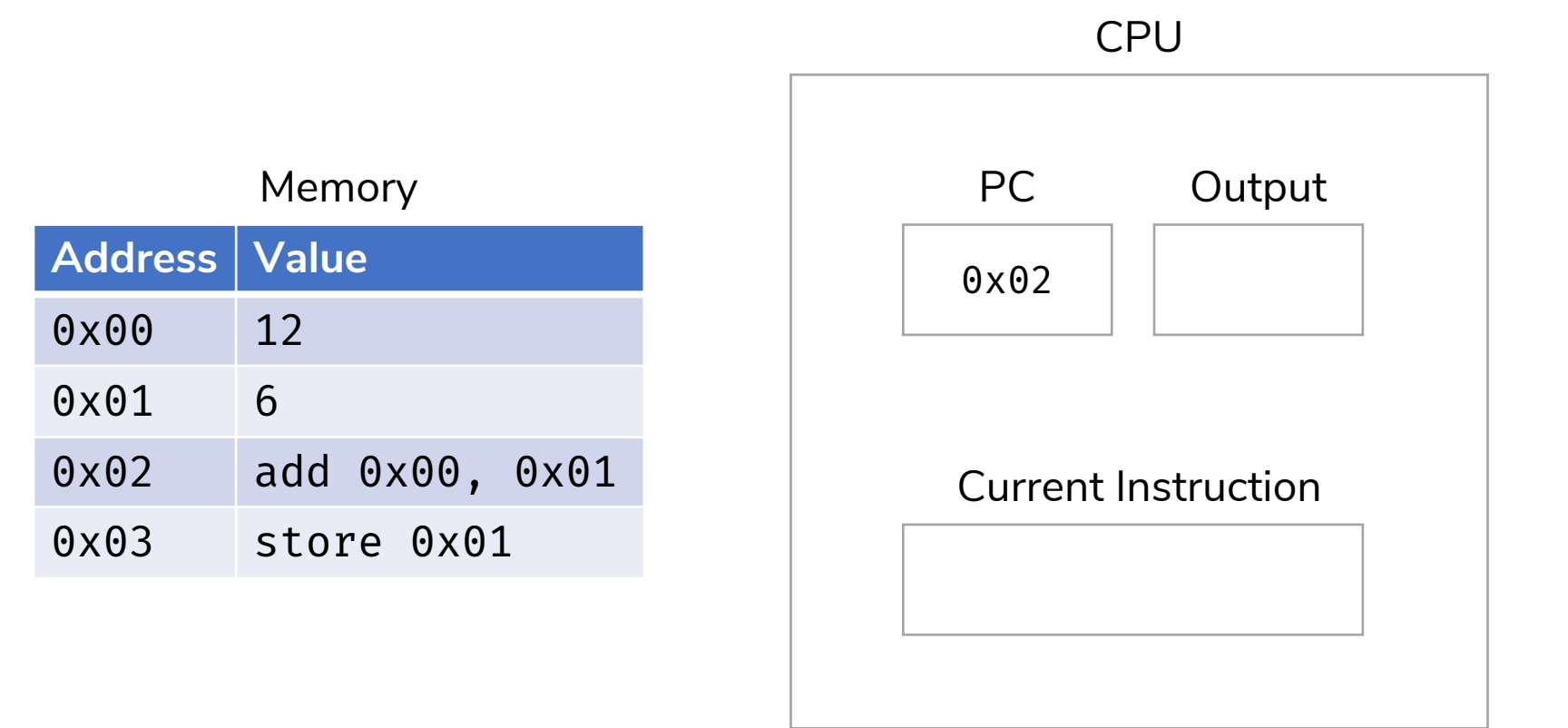

#### Fetch-Execute Cycle

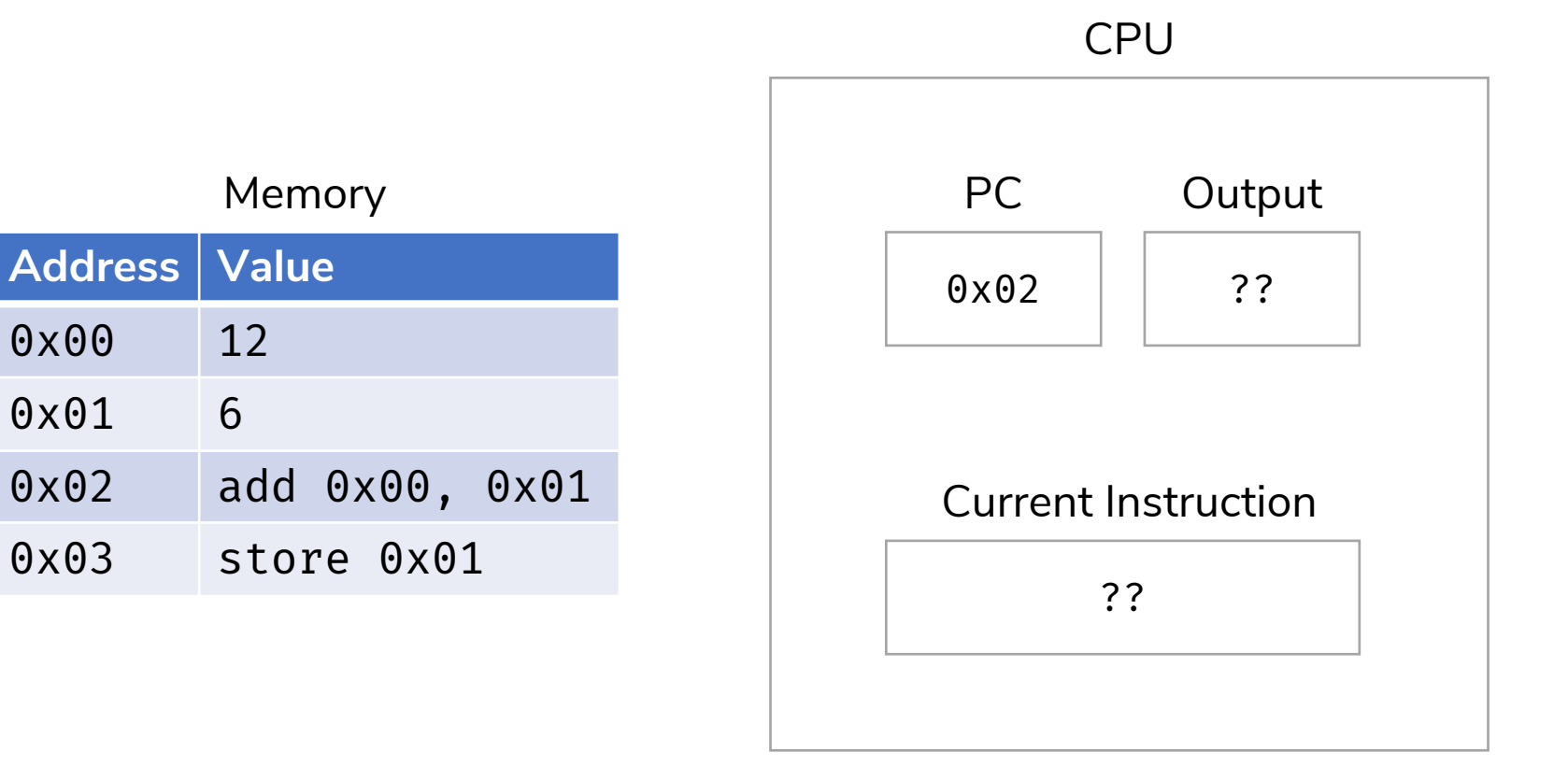

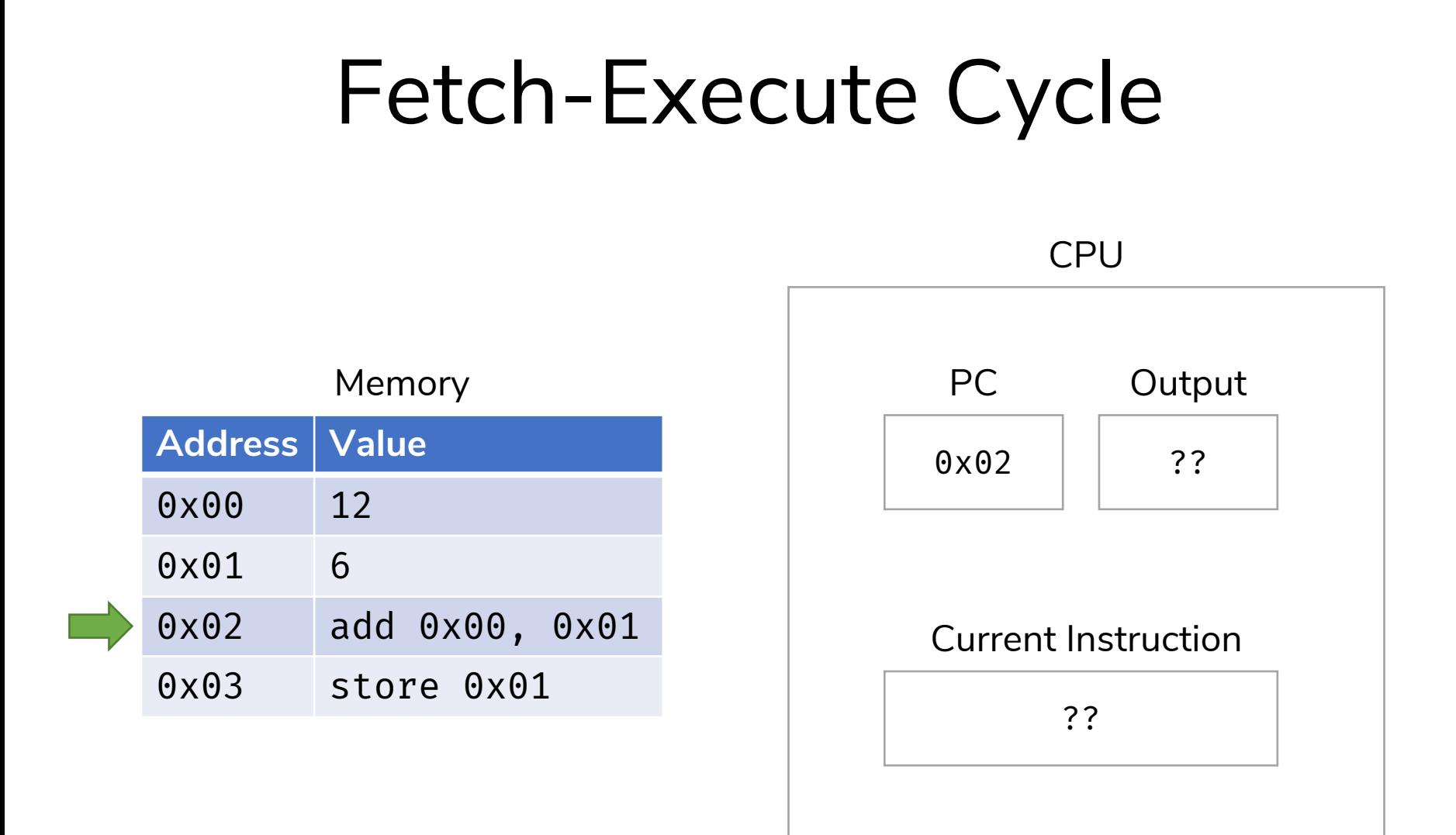

The Program Counter points to the address 0x02 in memory.

#### Fetch-Execute Cycle

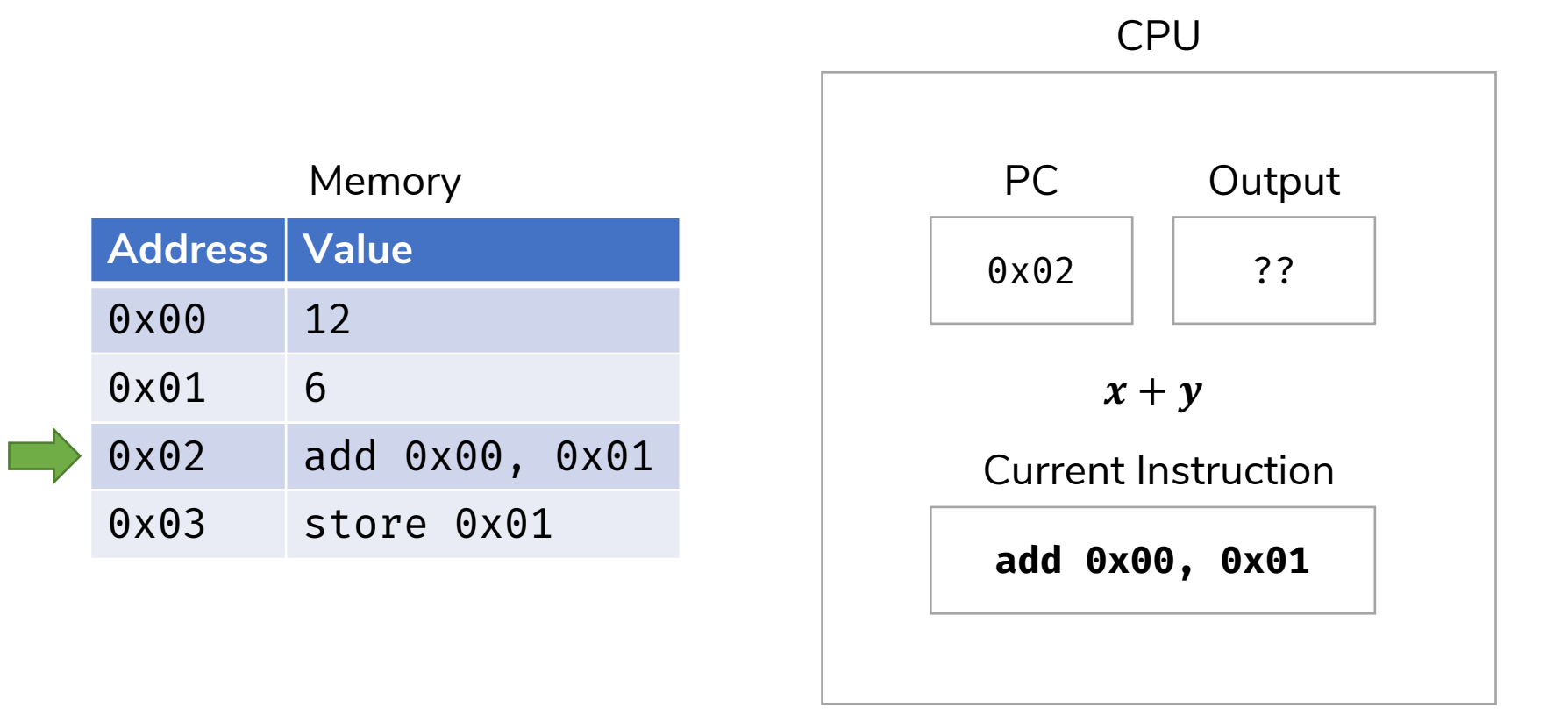

Fetch the instruction.

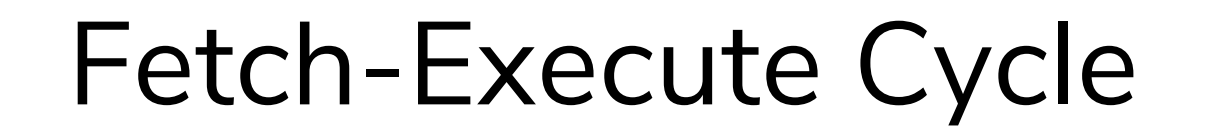

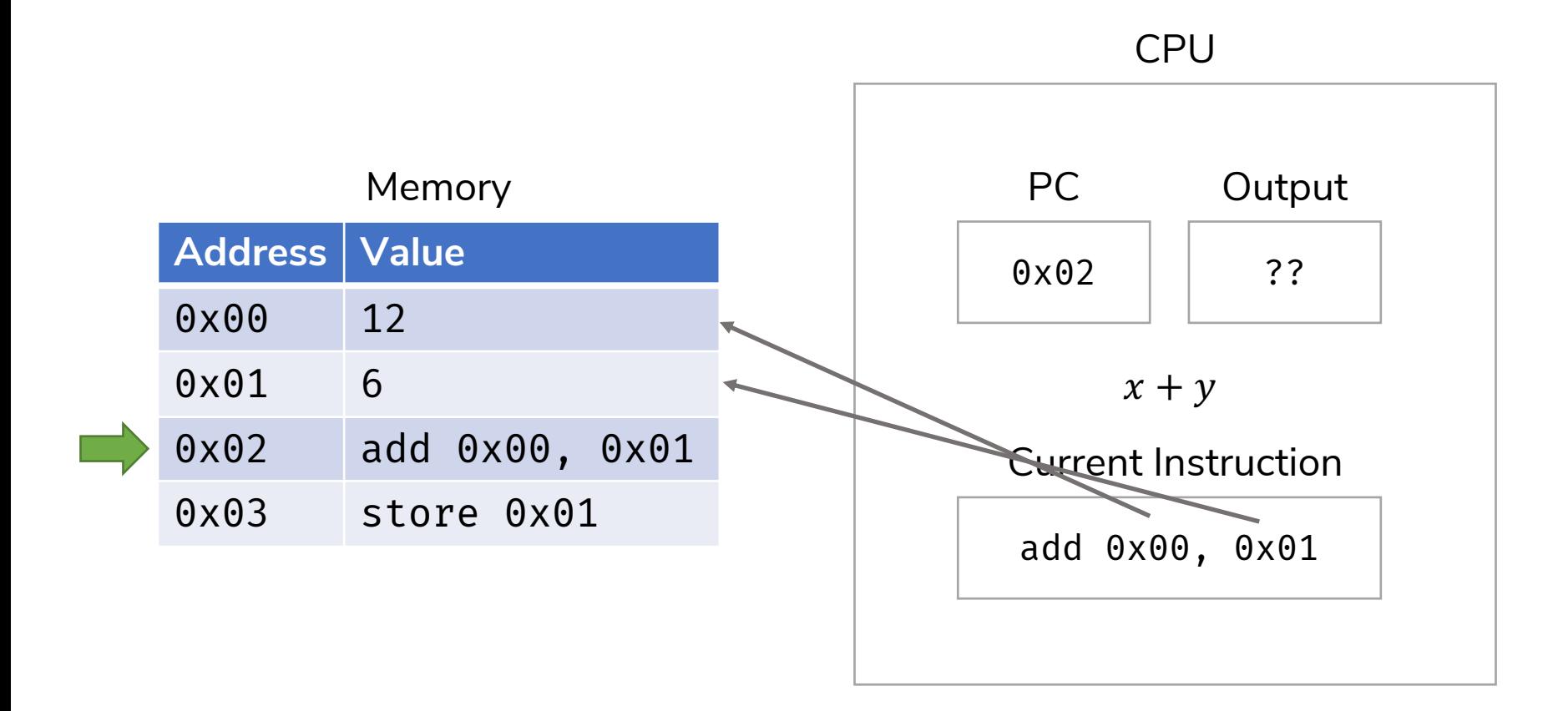

Decode the instruction.

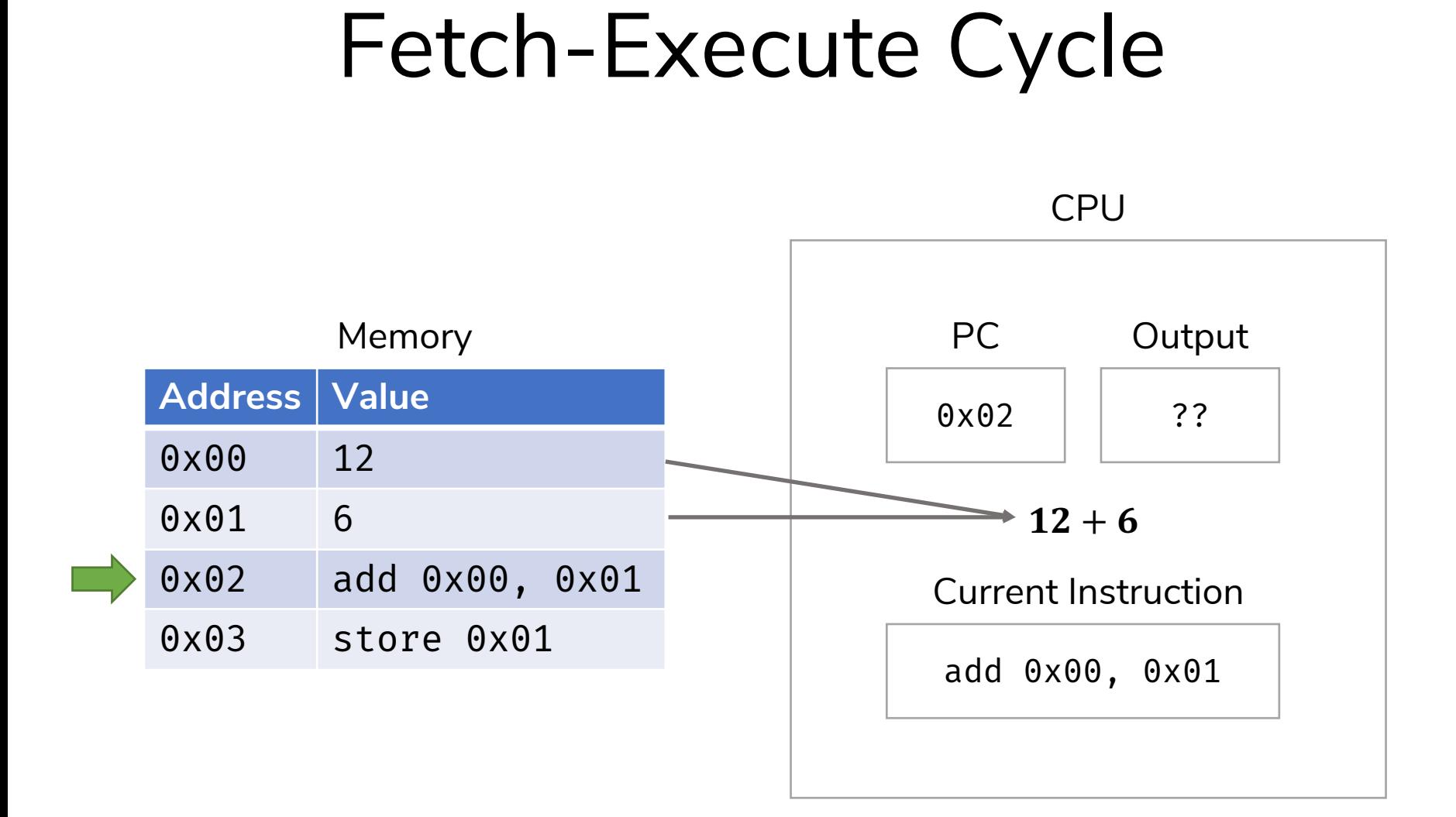

Fetch the relevant data from memory.

#### Fetch-Execute Cycle

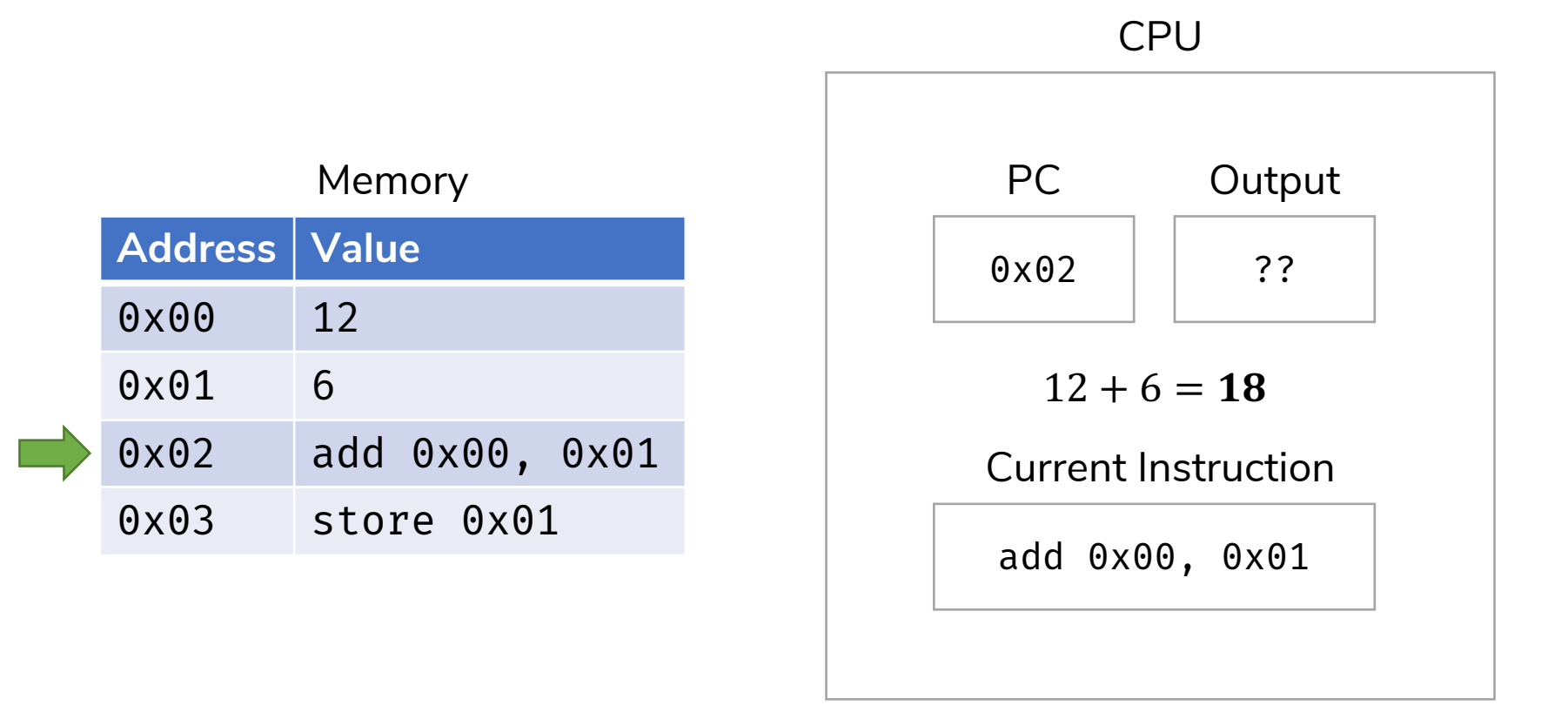

Compute the result…

#### Fetch-Execute Cycle

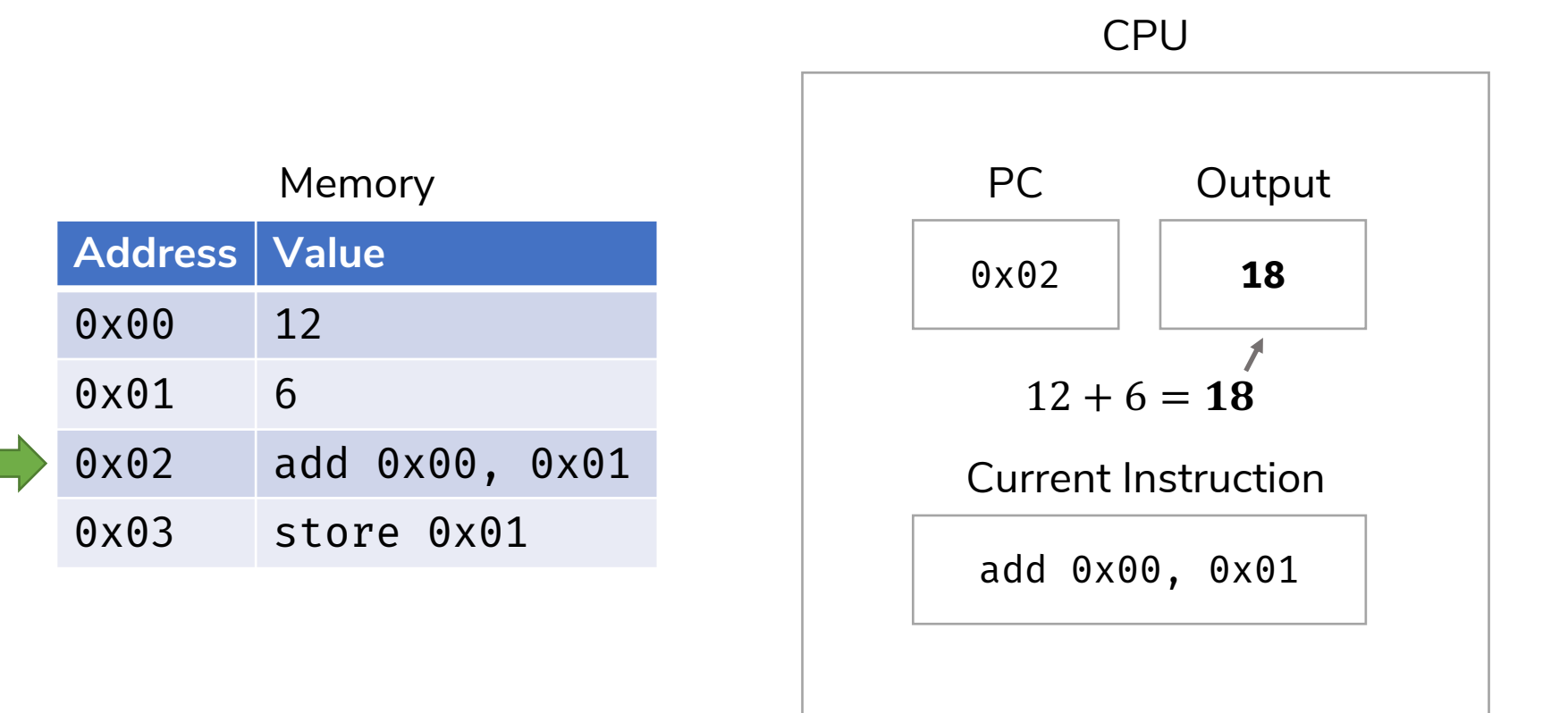

…and place it in temporary storage.

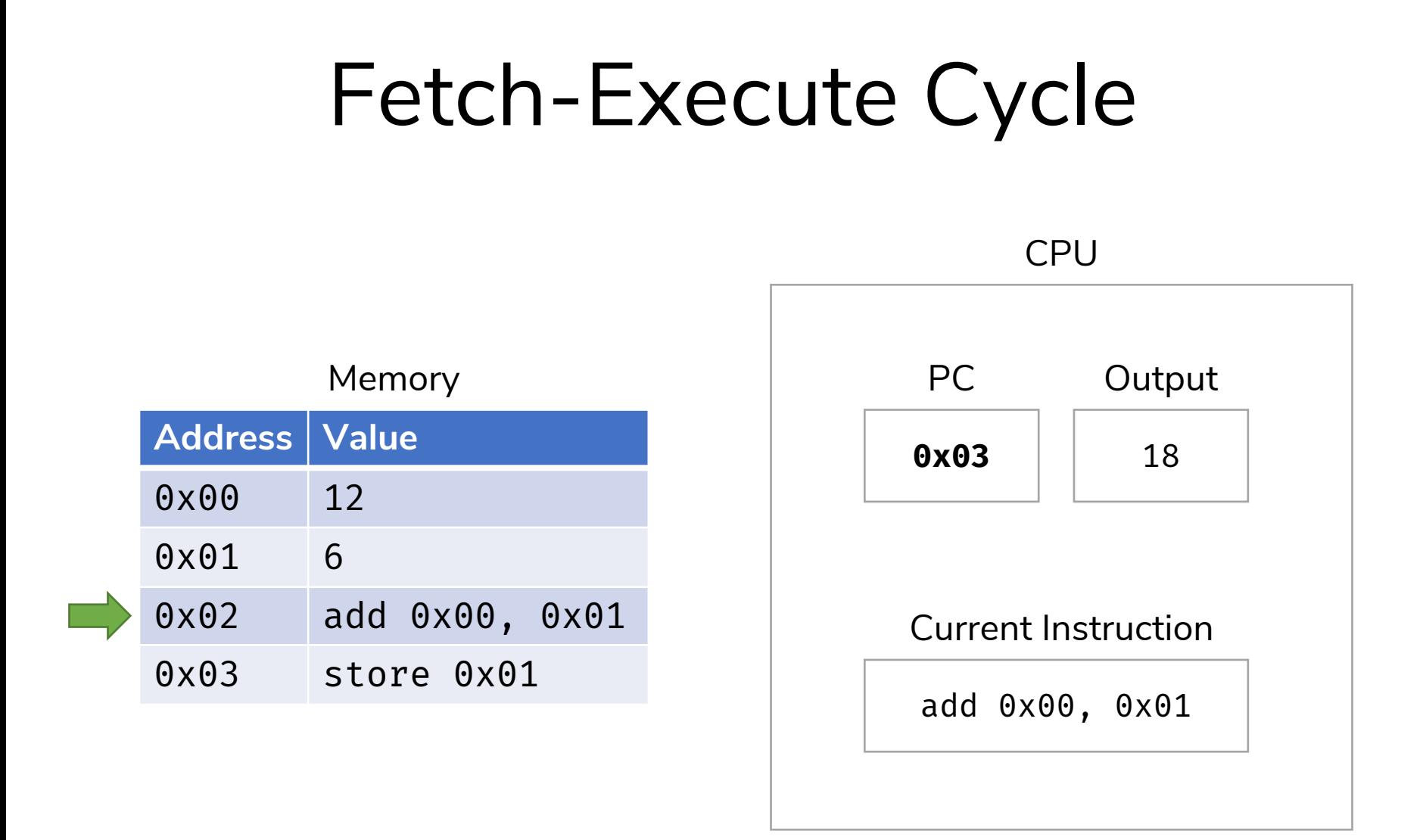

Now, advance the Program Counter to point to the next instruction.

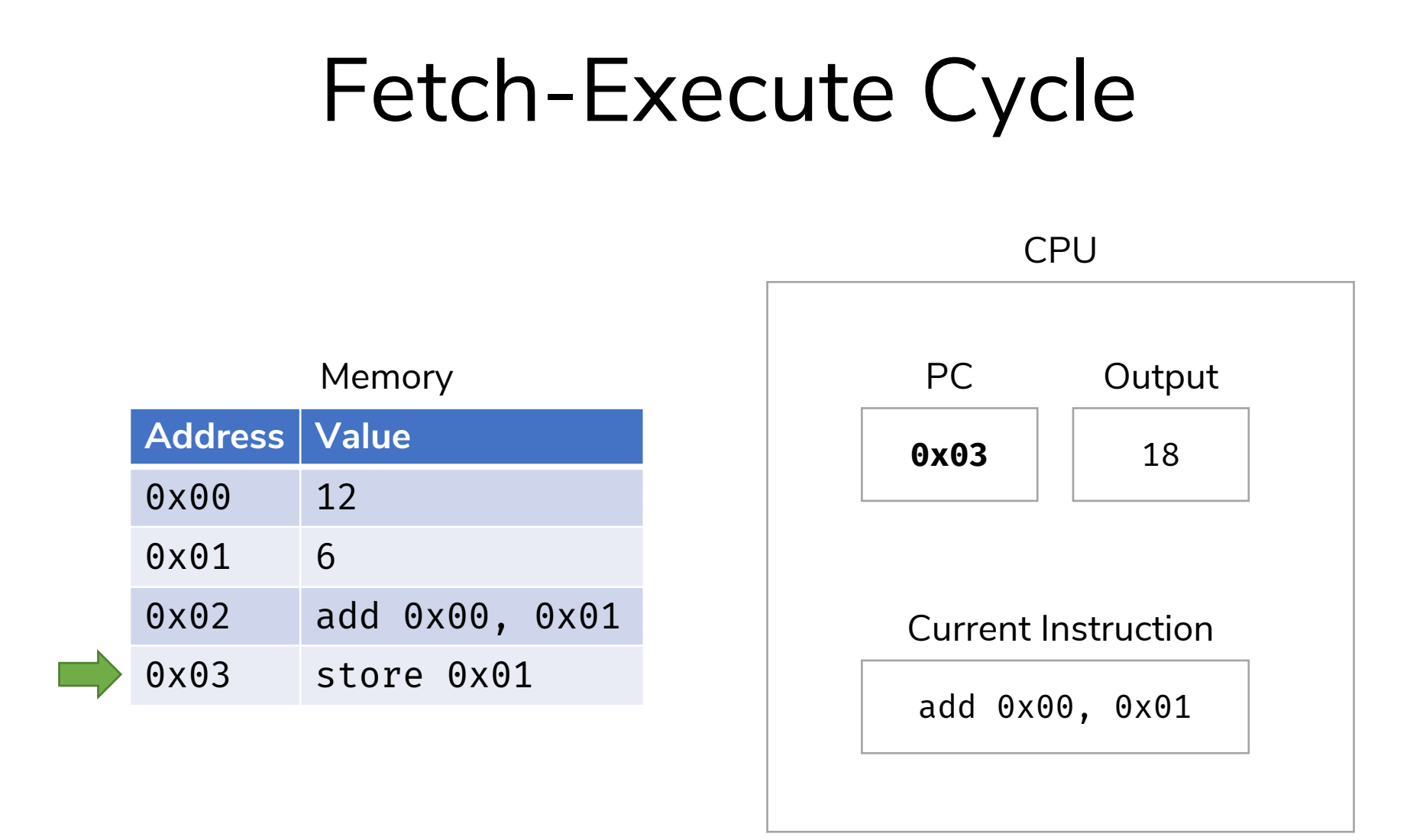

Now, advance the Program Counter to point to the next instruction.

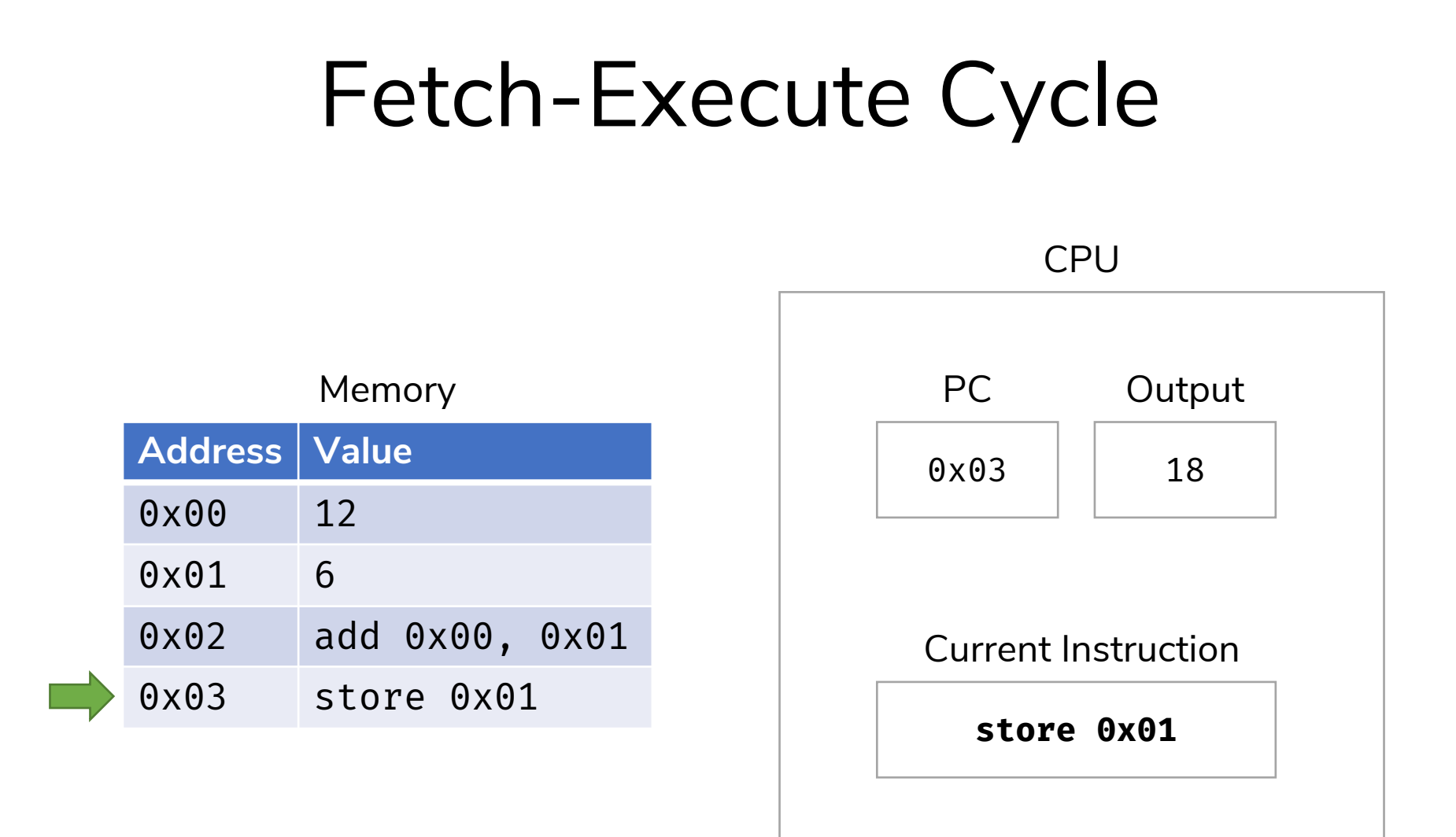

Fetch the instruction into the CPU.

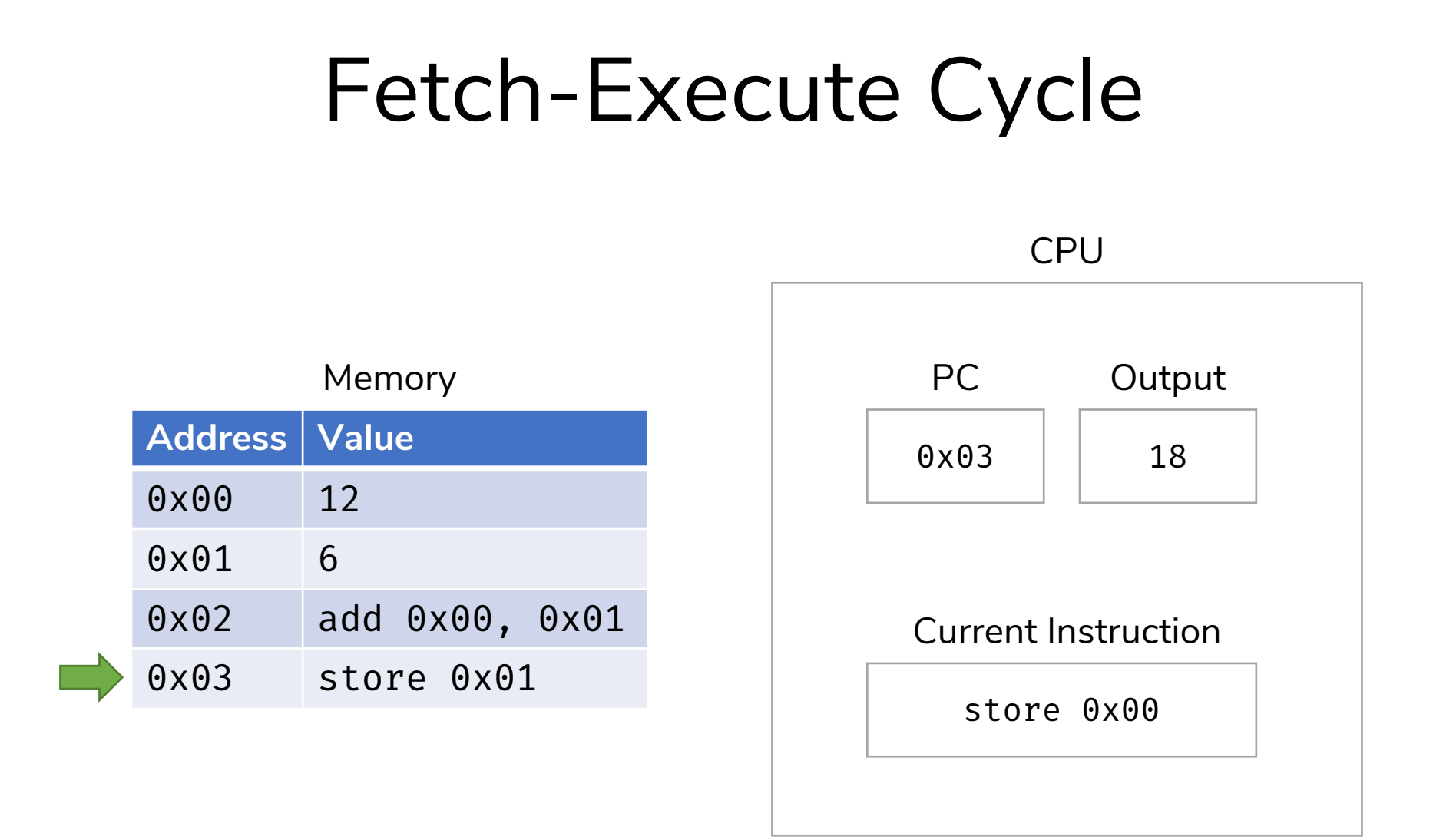

Decode the instruction: "store the output value into memory at 0x00."

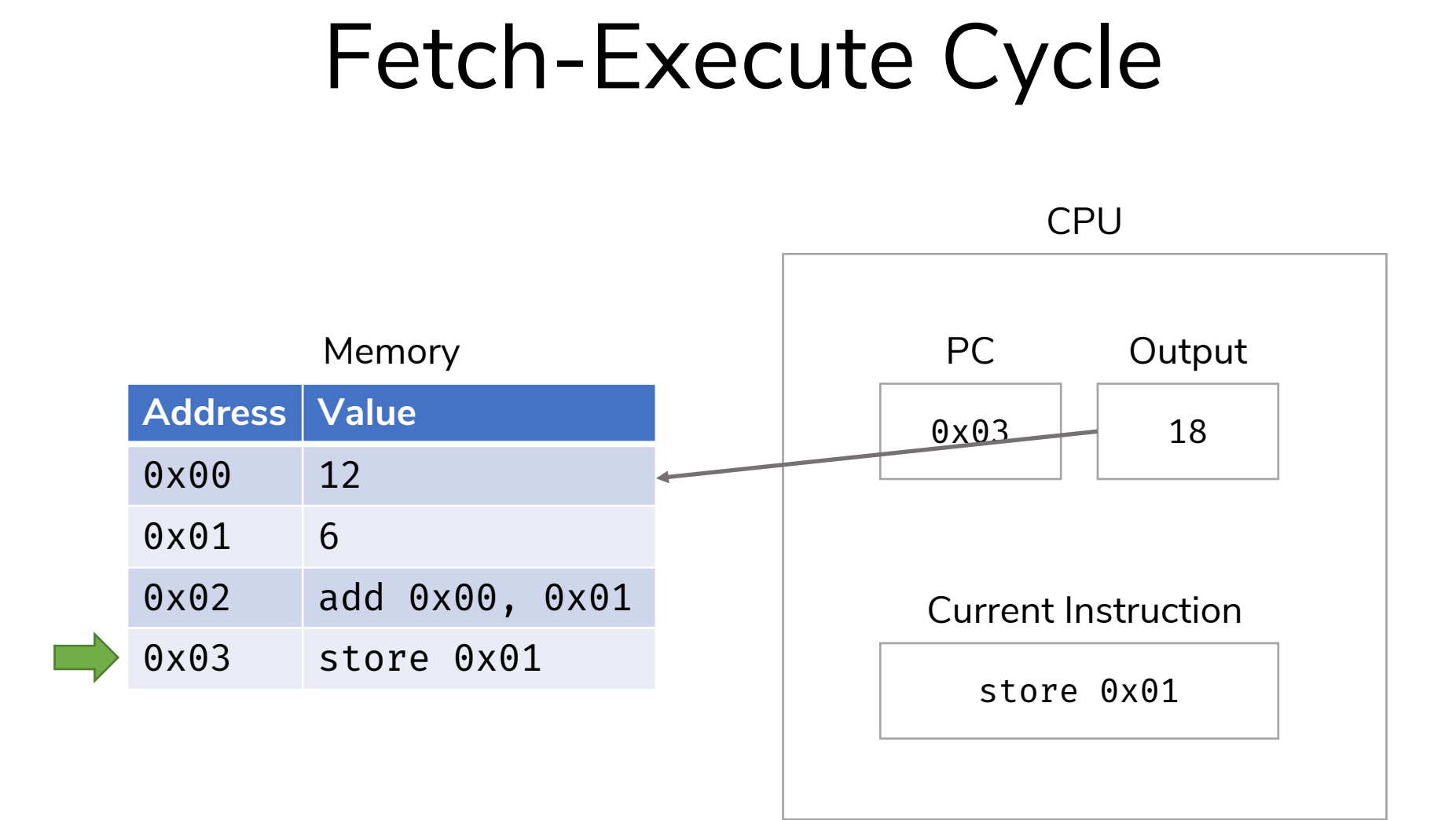

Execute the instruction.

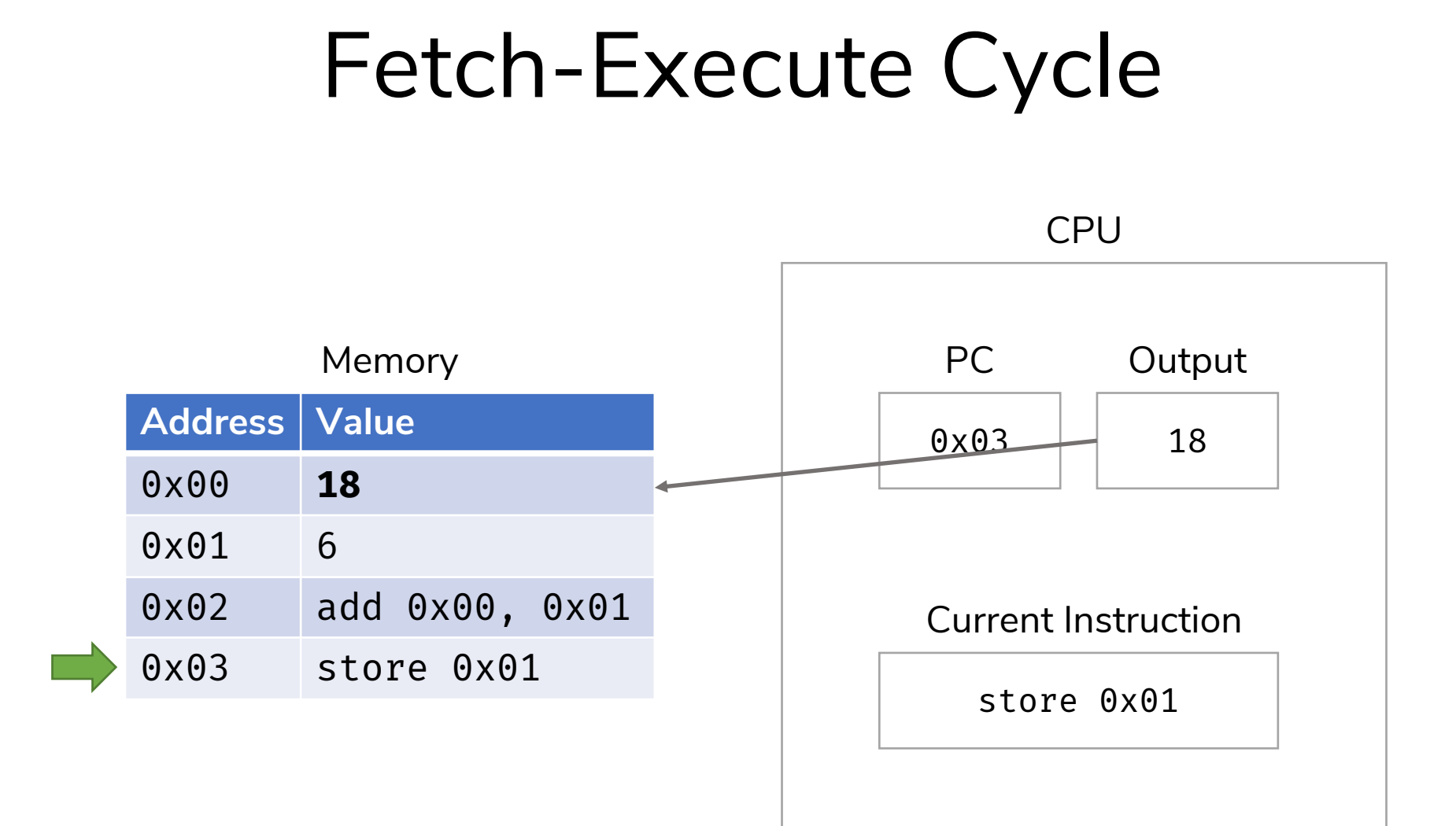

Execute the instruction.

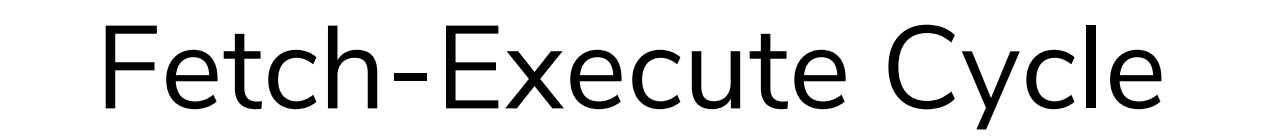

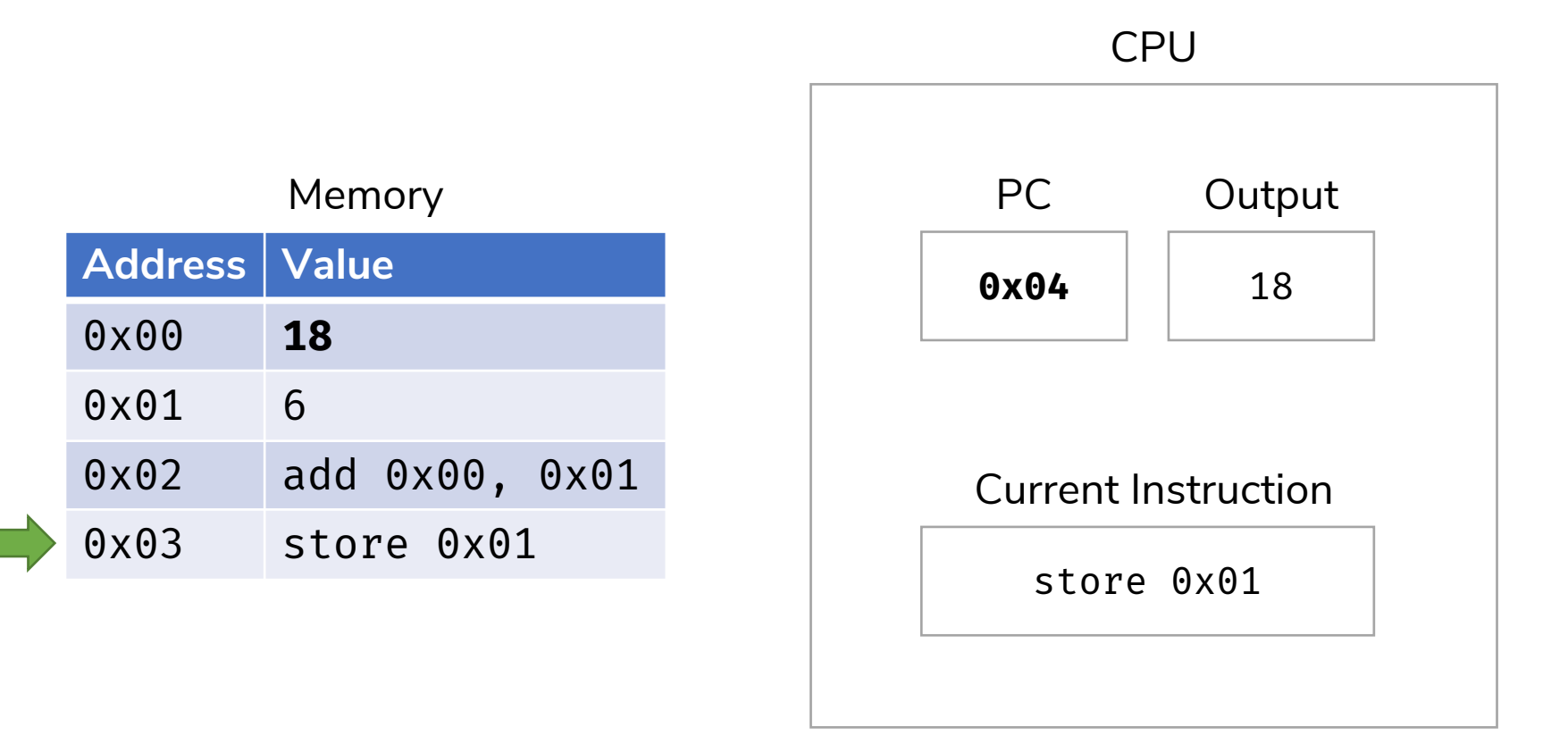

And so on, and so forth…

#### Clock Rate

- The speed at which your computer can perform the Fetch-Execute cycle.
	- Must ensure that the clock rate is slow enough to accommodate the **slowest instruction**.
- Clock rate is usually given in Hertz. 1 hertz = 1 instruction second
	- Example:  $2 Ghz = 2 * 10<sup>9</sup> Hz = 2 billion$   $\frac{\text{instrument}}{\text{second}}$ second
- However, clock rate is often **not** a good indicator of speed
	- Modern CPUs spend a lot of their time idle, waiting for data from memory, disk drives, networks, etc.

# Example: Running Processing

- The Processing environment compiles your code into machine language (0s and 1s, which becomes electricity on wires in the CPU)
- Memory is automatically set aside for the program's instructions, variables, and data.
- Starting from the beginning of your program (in the case of Processing, the setup() function) the computer will continuously perform the Fetch-Execute cycle.
	- It will continue executing until the end of the program is reached, or it encounters an error.